# PORTARIA Nº 1.510, DE 21 DE AGOSTO DE 2009

O MINISTRO DE ESTADO DO TRABALHO E EMPREGO, no uso das atribuições que lhe conferem o inciso II do parágrafo único do art. 87 da Constituição Federal e os arts. 74, § 2º, e 913 da Consolidação das Leis do Trabalho, aprovada pelo Decreto-Lei nº 5.452, de 1º de maio de 1943, resolve:

Art. 1º Disciplinar o registro eletrônico de ponto e a utilização do Sistema de Registro Eletrônico de Ponto - SREP.

Parágrafo único. Sistema de Registro Eletrônico de Ponto - SREP - é o conjunto de equipamentos e programas informatizados destinado à anotação por meio eletrônico da entrada e saída dos trabalhadores das empresas, previsto no art. 74 da Consolidação das Leis do Trabalho - CLT, aprovada pelo Decreto-Lei nº 5.452, de 1º de maio de 1943.

Art. 2º O SREP deve registrar fielmente as marcações efetuadas, não sendo permitida qualquer ação que desvirtue os fins legais a que se destina, tais como:

I - restrições de horário à marcação do ponto;

II - marcação automática do ponto, utilizando-se horários predeterminados ou o horário contratual;

III - exigência, por parte do sistema, de autorização prévia para marcação de sobrejornada; e

IV - existência de qualquer dispositivo que permita a alteração dos dados registrados pelo empregado.

Art. 3º Registrador Eletrônico de Ponto - REP é o equipamento de automação utilizado exclusivamente para o registro de jornada de trabalho e com capacidade para emitir documentos fiscais e realizar controles de natureza fiscal, referentes à entrada e à saída de empregados nos locais de trabalho.

Parágrafo único. Para a utilização de Sistema de Registro Eletrônico de Ponto é obrigatório o uso do REP no local da prestação do serviço, vedados outros meios de registro.

Art. 4º O REP deverá apresentar os seguintes requisitos:

I - relógio interno de tempo real com precisão mínima de um minuto por ano com capacidade de funcionamento ininterrupto por um período mínimo de mil quatrocentos e quarenta horas na ausência de energia elétrica de alimentação;

II - mostrador do relógio de tempo real contendo hora, minutos e segundos;

III - dispor de mecanismo impressor em bobina de papel, integrado e de uso exclusivo do equipamento, que permita impressões com durabilidade mínima de cinco anos;

IV - meio de armazenamento permanente, denominado Memória de Registro de Ponto - MRP, onde os dados armazenados não possam ser apagados ou alterados, direta ou indiretamente;

V - meio de armazenamento, denominado Memória de Trabalho - MT, onde ficarão armazenados os dados necessários à operação do REP;

VI - porta padrão USB externa, denominada Porta Fiscal, para pronta captura dos dados armazenados na MRP pelo Auditor-Fiscal do Trabalho;

VII - para a função de marcação de ponto, o REP não deverá depender de qualquer conexão com outro equipamento externo; e

VIII - a marcação de ponto ficará interrompida quando for feita qualquer operação que exija a comunicação do REP com qualquer outro equipamento, seja para carga ou leitura de dados.

Art. 5º Os seguintes dados deverão ser gravados na MT:

I - do empregador: tipo de identificador do empregador, CNPJ ou CPF; identificador do empregador; CEI, caso exista; razão social; e local da prestação do serviço; e

II - dos empregados que utilizam o REP: nome, PIS e demais dados necessários à identificação do empregado pelo equipamento.

Art. 6º As seguintes operações deverão ser gravadas de forma permanente na MRP:

I - inclusão ou alteração das informações do empregador na MT, contendo os seguintes dados: data e hora da inclusão ou alteração; tipo de operação; tipo de identificador do empregador, CNPJ ou CPF; identificador do empregador; CEI, caso exista; razão social; e local da prestação do serviço;

II - marcação de ponto, com os seguintes dados: número do PIS, data e hora da marcação;

III - ajuste do relógio interno, contendo os seguintes dados: data antes do ajuste, hora antes do ajuste, data ajustada, hora ajustada; e

IV - inserção, alteração e exclusão de dados do empregado na MT, contendo: data e hora da operação, tipo de operação, número do PIS e nome do empregado.

Parágrafo único. Cada registro gravado na MRP deve conter Número Seqüencial de Registro - NSR consistindo em numeração seqüencial em incrementos unitários, iniciando-se em 1 na primeira operação do REP.

Art. 7º O REP deverá prover as seguintes funcionalidades:

I - marcação de Ponto, composta dos seguintes passos:

a) receber diretamente a identificação do trabalhador, sem interposição de outro equipamento;

b) obter a hora do Relógio de Tempo Real;

c) registrar a marcação de ponto na MRP; e

d) imprimir o comprovante do trabalhador.

II - geração do Arquivo-Fonte de Dados - AFD, a partir dos dados armazenados na MRP;

III - gravação do AFD em dispositivo externo de memória, por meio da Porta Fiscal;

IV - emissão da Relação Instantânea de Marcações com as marcações efetuadas nas vinte e quatro horas precedentes, contendo:

a) cabeçalho com Identificador e razão social do empregador, local de prestação de serviço, número de fabricação do REP;

b) NSR;

c) número do PIS e nome do empregado; e

d) horário da marcação.

Art. 8º O registro da marcação de ponto gravado na MRP consistirá dos seguintes campos: I - NSR;

II - PIS do trabalhador;

III - data da marcação; e

IV - horário da marcação, composto de hora e minutos.

Art. 9º O Arquivo-Fonte de Dados será gerado pelo REP e conterá todos os dados armazenados na MRP, segundo formato descrito no Anexo I.

Art. 10. O REP deverá atender aos seguintes requisitos:

I - não permitir alterações ou apagamento dos dados armazenados na Memória de Registro de Ponto;

II - ser inviolável de forma a atender aos requisitos do art. 2º;

III - não possuir funcionalidades que permitam restringir as marcações de ponto;

IV - não possuir funcionalidades que permitam registros automáticos de ponto; e

V - possuir identificação do REP gravada de forma indelével na sua estrutura externa, contendo CNPJ e nome do fabricante, marca, modelo e número de fabricação do REP.

Parágrafo único. O número de fabricação do REP é o número exclusivo de cada equipamento e consistirá na junção seqüencial do número de cadastro do fabricante no MTE, número de registro do modelo no MTE e número série único do equipamento.

Art. 11. Comprovante de Registro de Ponto do Trabalhador é um documento impresso para o empregado acompanhar, a cada marcação, o controle de sua jornada de trabalho, contendo as seguintes informações:

I - cabeçalho contendo o título "Comprovante de Registro de Ponto do Trabalhador";

- II identificação do empregador contendo nome, CNPJ/CPF e CEI, caso exista;
- III local da prestação do serviço;
- IV número de fabricação do REP;

V - identificação do trabalhador contendo nome e número do PIS;

VI - data e horário do respectivo registro; e

VII - NSR.

§ 1o A impressão deverá ser feita em cor contrastante com o papel, em caracteres legíveis com a densidade horizontal máxima de oito caracteres por centímetro e o caractere não poderá ter altura inferior a três milímetros. (redação dada pela Portaria 2233, de 17/11/2009)

§ 1º A impressão deverá ser feita em cor contrastante com o papel, em caracteres legíveis com a densidade horizontal mínima de oito caracteres por centímetro e o caractere não poderá ter altura inferior a três milímetros.

§ 2º O empregador deverá disponibilizar meios para a emissão obrigatória do Comprovante de Registro de Ponto do Trabalhador no momento de qualquer marcação de ponto.

Art. 12. O "Programa de Tratamento de Registro de Ponto" é o conjunto de rotinas informatizadas que tem por função tratar os dados relativos à marcação dos horários de entrada e saída, originários exclusivamente do AFD, gerando o relatório "Espelho de Ponto Eletrônico", de acordo com o anexo II, o Arquivo Fonte de Dados Tratados - AFDT e Arquivo de Controle de Jornada para Efeitos Fiscais - ACJEF, de acordo com o Anexo I.

Parágrafo único. A função de tratamento dos dados se limitará a acrescentar informações para complementar eventuais omissões no registro de ponto ou indicar marcações indevidas.

Art. 13. O fabricante do REP deverá se cadastrar junto ao Ministério do Trabalho e Emprego, e solicitar o registro de cada um dos modelos de REP que produzir.

Art. 14. Para o registro do modelo do REP no MTE o fabricante deverá apresentar "Certificado de Conformidade do REP à Legislação" emitido por órgão técnico credenciado e "Atestado Técnico e Termo de Responsabilidade" previsto no art. 17.

Art. 15. Qualquer alteração no REP certificado, inclusive nos programas residentes, ensejará novo processo de certificação e registro.

Art. 16. Toda a documentação técnica do circuito eletrônico, bem como os arquivos fontes dos programas residentes no equipamento, deverão estar à disposição do Ministério do Trabalho e Emprego, Ministério Público do Trabalho e Justiça do Trabalho, quando solicitado.

Art. 17. O fabricante do equipamento REP deverá fornecer ao empregador usuário um documento denominado "Atestado Técnico e Termo de Responsabilidade" assinado pelo responsável técnico e pelo responsável legal pela empresa, afirmando expressamente que o equipamento e os programas nele embutidos atendem às determinações desta portaria, especialmente que:

I - não possuem mecanismos que permitam alterações dos dados de marcações de ponto armazenados no equipamento;

II - não possuem mecanismos que restrinjam a marcação do ponto em qualquer horário;

III - não possuem mecanismos que permitam o bloqueio à marcação de ponto; e

IV - possuem dispositivos de segurança para impedir o acesso ao equipamento por terceiros.

§ 1º No "Atestado Técnico e Termo de Responsabilidade" deverá constar que os declarantes estão cientes das conseqüências legais, cíveis e criminais, quanto à falsa declaração, falso atestado e falsidade ideológica.

§ 2º O empregador deverá apresentar o documento de que trata este artigo à Inspeção do Trabalho, quando solicitado.

*Nota: a Portaria 793, de 27 de abril de 2011, disciplina a utilização da certificação digital para assinatura eletrônica do atestado a que se refere este artigo, bem como instituiu o modelo do referido atestado.*

Art. 18. O fabricante do programa de tratamento de registro de ponto eletrônico deverá fornecer ao consumidor do seu programa um documento denominado "Atestado Técnico e Termo de Responsabilidade" assinado pelo responsável técnico pelo programa e pelo responsável legal pela empresa, afirmando expressamente que seu programa atende às determinações desta portaria, especialmente que não permita:

I - alterações no AFD;

II - divergências entre o AFD e os demais arquivos e relatórios gerados pelo programa.

§ 1º A declaração deverá constar ao seu término que os declarantes estão cientes das conseqüências legais, cíveis e criminais, quanto à falsa declaração, falso atestado e falsidade ideológica.

§ 2º Este documento deverá ficar disponível para pronta apresentação à Inspeção do Trabalho. *Nota: a Portaria 793, de 27 de abril de 2011, disciplina a utilização da certificação digital para assinatura eletrônica do atestado a que se refere este artigo, bem como instituiu o modelo do referido atestado.*

Art. 19 O empregador só poderá utilizar o Sistema de Registro Eletrônico de Ponto se possuir os atestados emitidos pelos fabricantes dos equipamentos e programas utilizados, nos termos dos artigos 17, 18, 26 e 30-A desta Portaria." (NR) (redação dada pela Portaria 1001 de 6/5/2010)

Art. 19. O empregador só poderá utilizar o Sistema de Registro Eletrônico de Ponto se possuir os atestados emitidos pelos fabricantes dos equipamentos e programas utilizados, nos termos dos artigos 17, 18 e 26 desta Portaria.

Art. 20. O empregador usuário do Sistema de Registro Eletrônico de Ponto deverá se cadastrar no MTE via internet informando seus dados, equipamentos e softwares utilizados.

Art. 21. O REP deve sempre estar disponível no local da prestação do trabalho para pronta extração e impressão de dados pelo Auditor-Fiscal do Trabalho.

Art. 22. O empregador deverá prontamente disponibilizar os arquivos gerados e relatórios emitidos pelo "Programa de Tratamento de Dados do Registro de Ponto" aos Auditores-Fiscais do Trabalho.

Art. 23. O MTE credenciará órgãos técnicos para a realização da análise de conformidade técnica dos equipamentos REP à legislação.

§ 1º Para se habilitar ao credenciamento, o órgão técnico pretendente deverá realizar pesquisa ou desenvolvimento e atuar nas áreas de engenharia eletrônica ou de tecnologia da informação e atender a uma das seguintes condições:

I - ser entidade da administração pública direta ou indireta; e

II - ser entidade de ensino, pública ou privada, sem fins lucrativos.

§ 2º O órgão técnico interessado deverá requerer seu credenciamento ao MTE mediante apresentação de:

I - documentação comprobatória dos requisitos estabelecidos no § 1º;

II - descrição detalhada dos procedimentos que serão empregados na análise de conformidade de REP, observando os requisitos estabelecidos pelo MTE;

III - cópia reprográfica de termo de confidencialidade celebrado entre o órgão técnico pretendente ao credenciamento e os técnicos envolvidos com a análise; e

IV - indicação do responsável técnico e do responsável pelo órgão técnico.

Art. 24. O órgão técnico credenciado:

I - deverá apresentar cópia reprográfica do termo de confidencialidade de que trata o inciso III do § 2º do art. 23, sempre que novo técnico estiver envolvido com o processo de análise de conformidade técnica do REP;

II - não poderá utilizar os serviços de pessoa que mantenha ou tenha mantido vínculo nos últimos dois anos com qualquer fabricante de REP, ou com o MTE; e

III - deverá participar, quando convocado pelo MTE, da elaboração de especificações técnicas para estabelecimento de requisitos para desenvolvimento e fabricação de REP, sem ônus para o MTE.

Art. 25. O credenciamento do órgão técnico poderá ser:

I - cancelado a pedido do órgão técnico;

II - suspenso pelo MTE por prazo não superior a noventa dias; e

III - cassado pelo MTE.

Art. 26. O "Certificado de Conformidade do REP à Legislação" será emitido pelo órgão técnico credenciado contendo no mínimo as seguintes informações:

I - declaração de conformidade do REP à legislação aplicada;

II - identificação do fabricante do REP;

III - identificação da marca e modelo do REP;

IV - especificação dos dispositivos de armazenamento de dados utilizados;

V - descrição dos sistemas que garantam a inviolabilidade do equipamento e integridade dos dados armazenados;

VI - data do protocolo do pedido no órgão técnico;

VII - número seqüencial do "Certificado de Conformidade do REP à Legislação" no órgão técnico certificador;

VIII - identificação do órgão técnico e assinatura do responsável técnico e do responsável pelo órgão técnico, conforme inciso IV do § 2º do art. 23; e

IX - documentação fotográfica do equipamento certificado.

Art. 27. Concluída a análise, não sendo constatada desconformidade, o órgão técnico credenciado emitirá "Certificado de Conformidade do REP à Legislação", nos termos do disposto no art. 26.

Art. 28. O descumprimento de qualquer determinação ou especificação constante desta Portaria descaracteriza o controle eletrônico de jornada, pois este não se prestará às finalidades que a Lei lhe destina, o que ensejará a lavratura de auto de infração com base no art. 74, § 2º, da CLT, pelo Auditor-Fiscal do Trabalho.

Art. 29. Comprovada a adulteração de horários marcados pelo trabalhador ou a existência de dispositivos, programas ou sub-rotinas que permitam a adulteração dos reais dados do controle de jornada ou parametrizações e bloqueios na marcação, o Auditor-Fiscal do Trabalho deverá apreender documentos e equipamentos, copiar programas e dados que julgar necessários para comprovação do ilícito.

§ 1º O Auditor-Fiscal do Trabalho deverá elaborar relatório circunstanciado, contendo cópia dos autos de infração lavrados e da documentação apreendida.

§ 2º A chefia da fiscalização enviará o relatório ao Ministério Público do Trabalho e outros órgãos que julgar pertinentes.

Art. 30. O Ministério do Trabalho e Emprego criará os cadastros previstos nesta Portaria, com parâmetros definidos pela Secretaria de Inspeção do Trabalho - SIT.

Art. 30-A. Equipara-se ao fabricante nacional, para efeitos desta Portaria, o importador que legalmente introduzir no Brasil o equipamento REP. (artigo introduzido pela Portaria 1001 de 6/5/2010)

§ 1º Considera-se importador, para efeitos desta Portaria, o responsável pela introdução do equipamento REP no Brasil, pessoa jurídica regularmente constituída sob as leis brasileiras, apta a assumiras responsabilidades decorrentes da comercialização do produto e das determinações e especificações previstas nesta Portaria.

§ 2º O manual do usuário, o "Termo de Responsabilidade e Atestado Técnico", documentação técnica e as informações constantes no corpo do equipamento REP importado, deverão ser redigidos em língua portuguesa." (NR)

Art. 31. Esta Portaria entra em vigor na data de sua publicação, exceto quanto à utilização obrigatória do REP, que entrará em vigor após doze meses contados da data de sua publicação.

*Nota: a Portaria 1979, de 30 de setembro de 2011, alterou o prazo para o início da utilização obrigatória do Registrador Eletrônico de Ponto - REP para o dia 1º de janeiro de 2012.*

Parágrafo único. Enquanto não for adotado o REP, o Programa de Tratamento de Registro de Ponto poderá receber dados em formato diferente do especificado no anexo I para o AFD, mantendo-se a integridade dos dados originais.

CARLOS ROBERTO LUPI

# **Anexo I - Leiaute dos arquivos**

(com as alterações introduzidas pela Portaria 2233 de 2009)

**1.** Arquivo-Fonte de Dados – **AFD**

Este arquivo é composto dos seguintes tipos de registro:

1.1. Registro tipo "1" - Cabeçalho

| Referência do<br>campo | Posição | Tamanho | <b>Tipo</b>  | Conteúdo                                                               |
|------------------------|---------|---------|--------------|------------------------------------------------------------------------|
|                        | 001-009 | 9       | numérico     | "000000000".                                                           |
| $\mathbf{z}$           | 010-010 |         | numérico     | Tipo do registro, "1".                                                 |
| 3                      | 011-011 |         | numérico     | Tipo de identificador do empregador, "1"<br>para CNPJ ou "2" para CPF. |
| 4                      | 012-025 | 14      | numérico     | CNPJ ou CPF do empregador.                                             |
| 5                      | 026-037 | 12      | numérico     | CEI do empregador, quando existir.                                     |
| 6                      | 038-187 | 150     | alfanumérico | Razão social ou nome do empregador.                                    |
|                        | 188-204 | 17      | numérico     | Número de fabricação do REP.                                           |
| 8                      | 205-212 | 8       | numérico     | Data inicial dos registros no arquivo, no<br>formato "ddmmaaaa".       |
| 9                      | 213-220 | 8       | numérico     | Data final dos registros no arquivo, no<br>formato "ddmmaaaa".         |
| 10                     | 221-228 | 8       | numérico     | Data de geração do arquivo, no formato<br>"ddmmaaaa".                  |
| 11                     | 229-232 | 4       | numérico     | Horário da geração do arquivo, no<br>formato "hhmm".                   |

1.2. Registro de inclusão ou alteração da identificação da empresa no REP

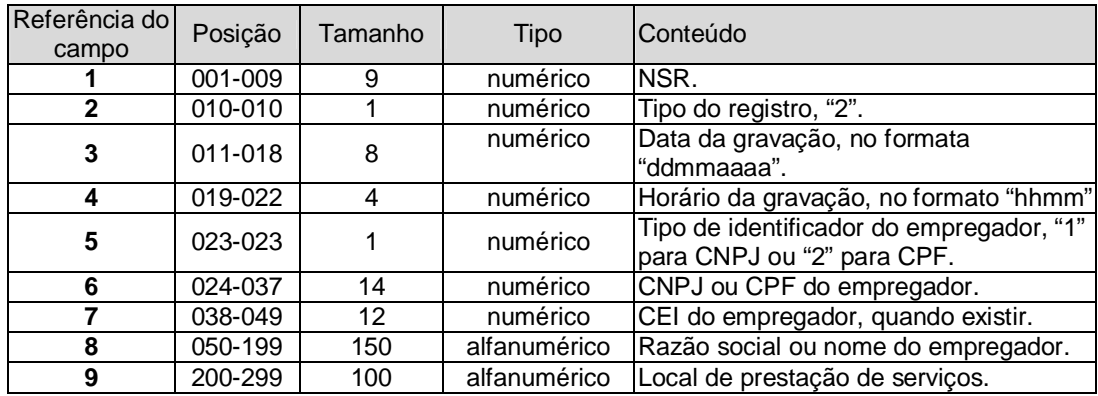

#### 1.3. Registro de marcação de ponto

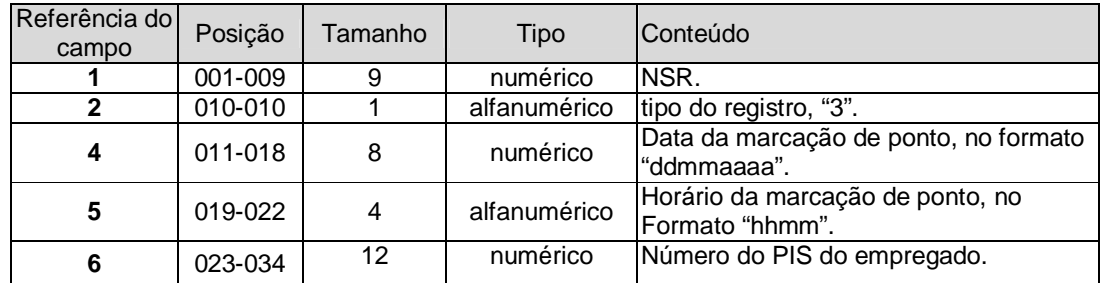

1.4. Registro de ajuste do relógio de tempo real do REP

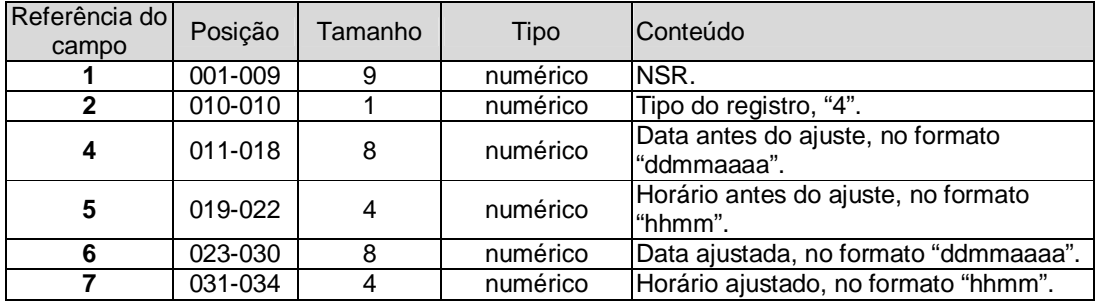

1.5. Registro de inclusão ou alteração ou exclusão de empregado da MT do REP

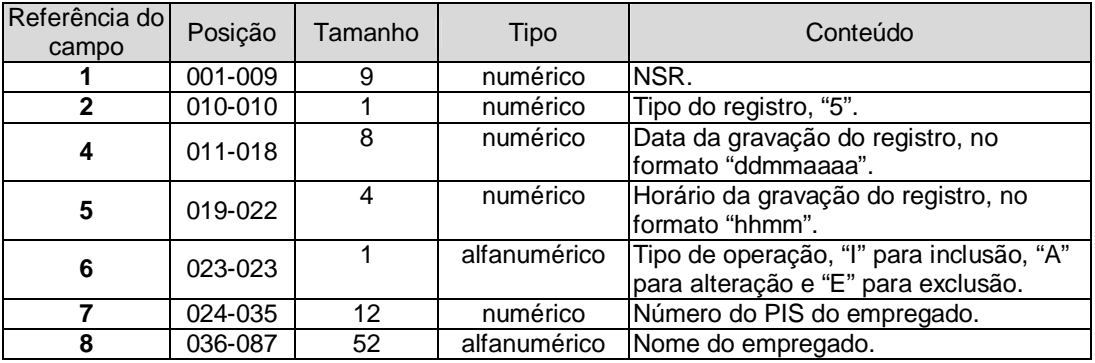

# 1.6. Trailer

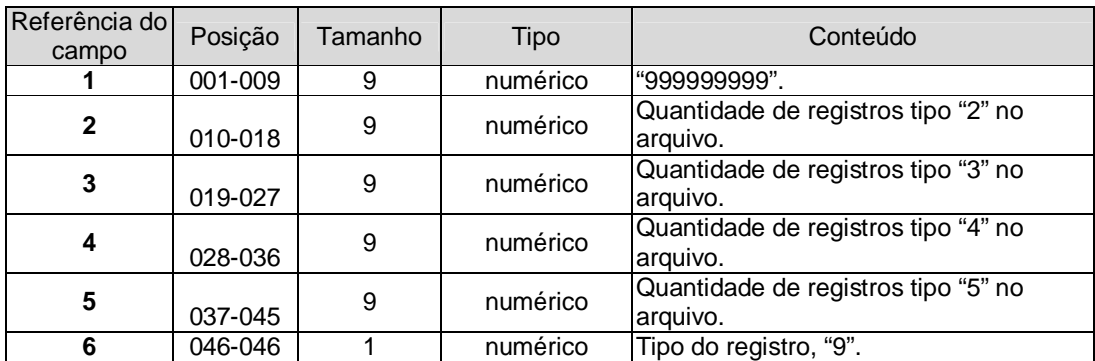

2. Arquivo-Fonte de Dados Tratado – **AFDT**

Este arquivo é composto dos seguintes tipos de registro:

2.1. Registro tipo "1" – Cabeçalho

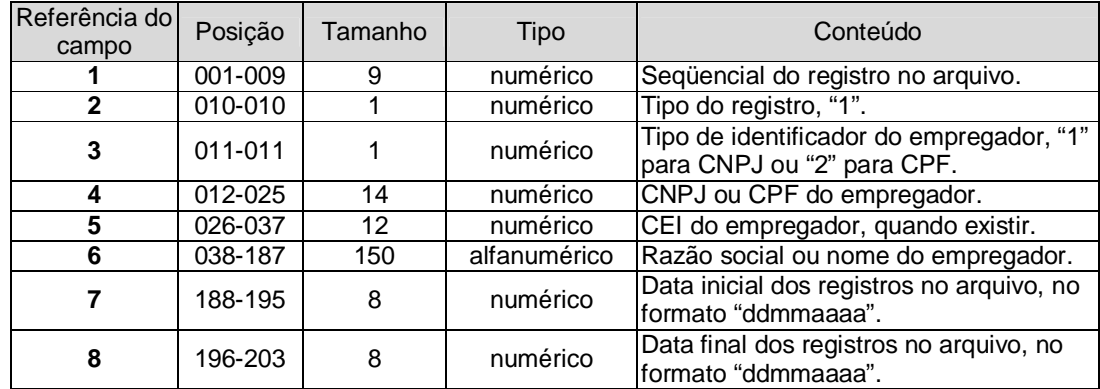

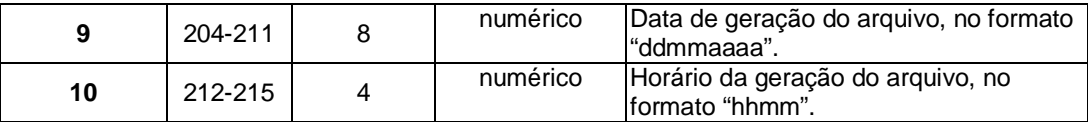

2.2. Registros do tipo DETALHE:

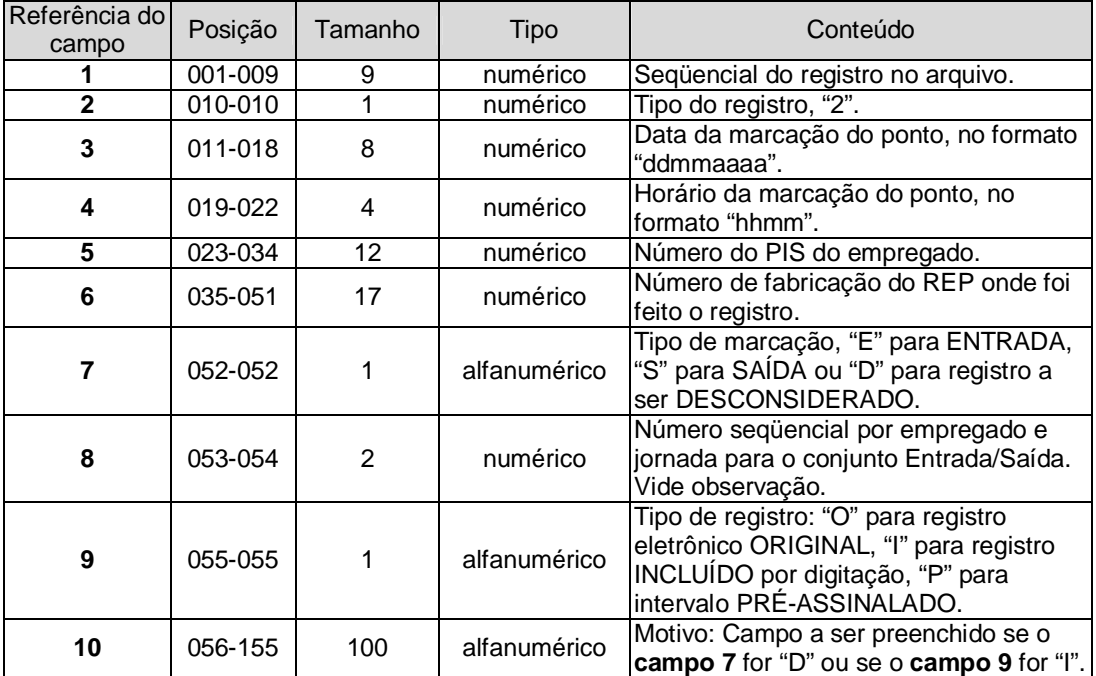

- a. Todos os registros de marcação (tipo "3") contidos em AFD devem estar em AFDT.
- b. Se uma marcação for feita incorretamente de forma que deva ser desconsiderada, esse registro deverá ter o **campo 7** assinalado com "D" e o **campo 10** deve ser preenchido com o motivo.
- c. Se alguma marcação deixar de ser realizada, o registro incluído deverá ter o **campo 9** assinalado com "I", neste caso também deverá ser preenchido o **campo 10** com o motivo;
- d. A todo registro com o **campo 7** assinalado com "E" para um determinado empregado e jornada deve existir obrigatoriamente outro registro assinalado com "S", do mesmo empregado e na mesma jornada, contendo ambos o mesmo "número sequencial de tipo de marcação" no **campo 8**.
- e. Para cada par de registros Entrada/Saída (E/S) de cada empregado em uma jornada deve ser atribuído um número seqüencial, no **campo 8**, de forma que se tenha nos **campos 7 e 8** desses registros os conteúdos "E1"/"S1", "E2"/"S2", "E3"/"S3" e assim sucessivamente até o último par "E"/"S" da jornada.
- f. O arquivo gerado deve conter todos os registros referentes às jornadas que se iniciam na "data inicial" e que se completem até a "data final", respectivamente **campos 7 e 8** do registro tipo "1", cabeçalho.

### 2.3. Trailer

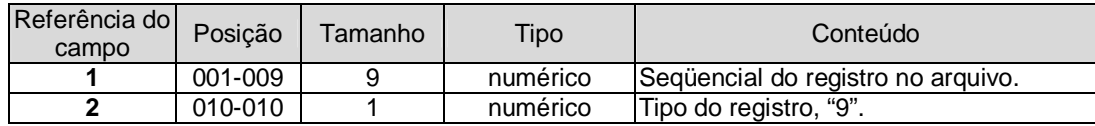

3. Arquivo de Controle de Jornada para Efeitos Fiscais– **ACJEF**

Este arquivo é composto dos seguintes tipos de registro:

3.1. Registro tipo "1" – Cabeçalho

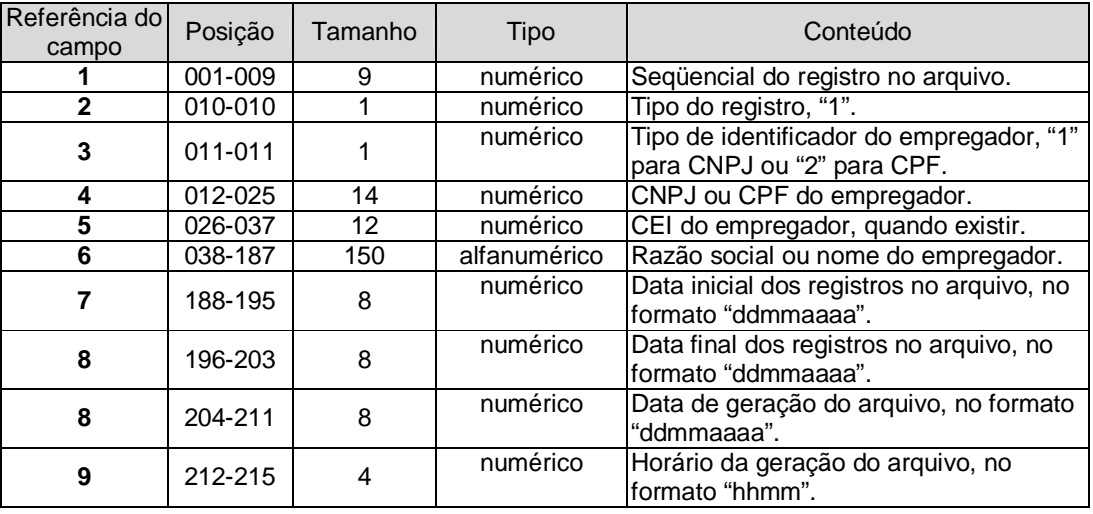

### 3.2. Horários Contratuais

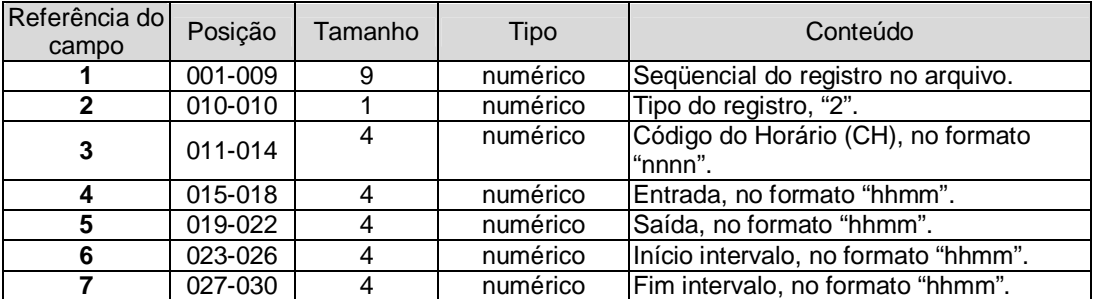

a. Nestes registros estarão listados todos os horários contratuais praticados pelos empregados. Cada horário será único e identificado por um código numérico iniciando por "0001", **campo 3.**

- b. Os campos 4 e 5 indicam, respectivamente, o início e o fim da jornada;
- c. Os campos 6 e 7 contêm, respectivamente, o início e o final do intervalo para repouso/alimentação, quando houver.
- d. Caso existam horários com mais de um intervalo para repouso/alimentação, que não façam parte da duração da jornada, deverão ser inseridos, após a posição 30, campos adicionais indicando o início e o fim de cada um desses intervalos suplementares, no mesmo formato dos campos 6 e 7. Por exemplo, caso um horário contratual contenha dois intervalos, além dos campos acima descritos, existirão os campos 8 e 9, contendo, respectivamente, o início e o final do segundo intervalo."

#### 3.3. Detalhe

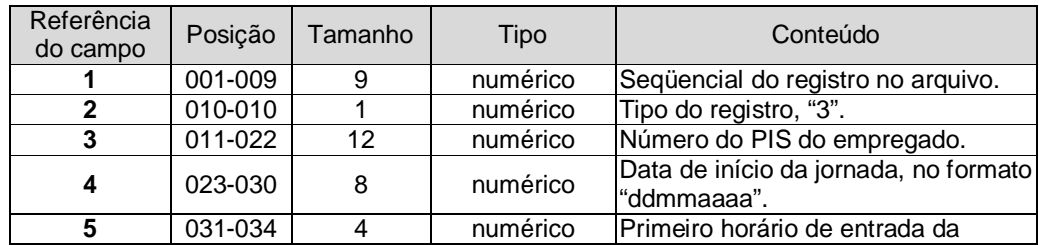

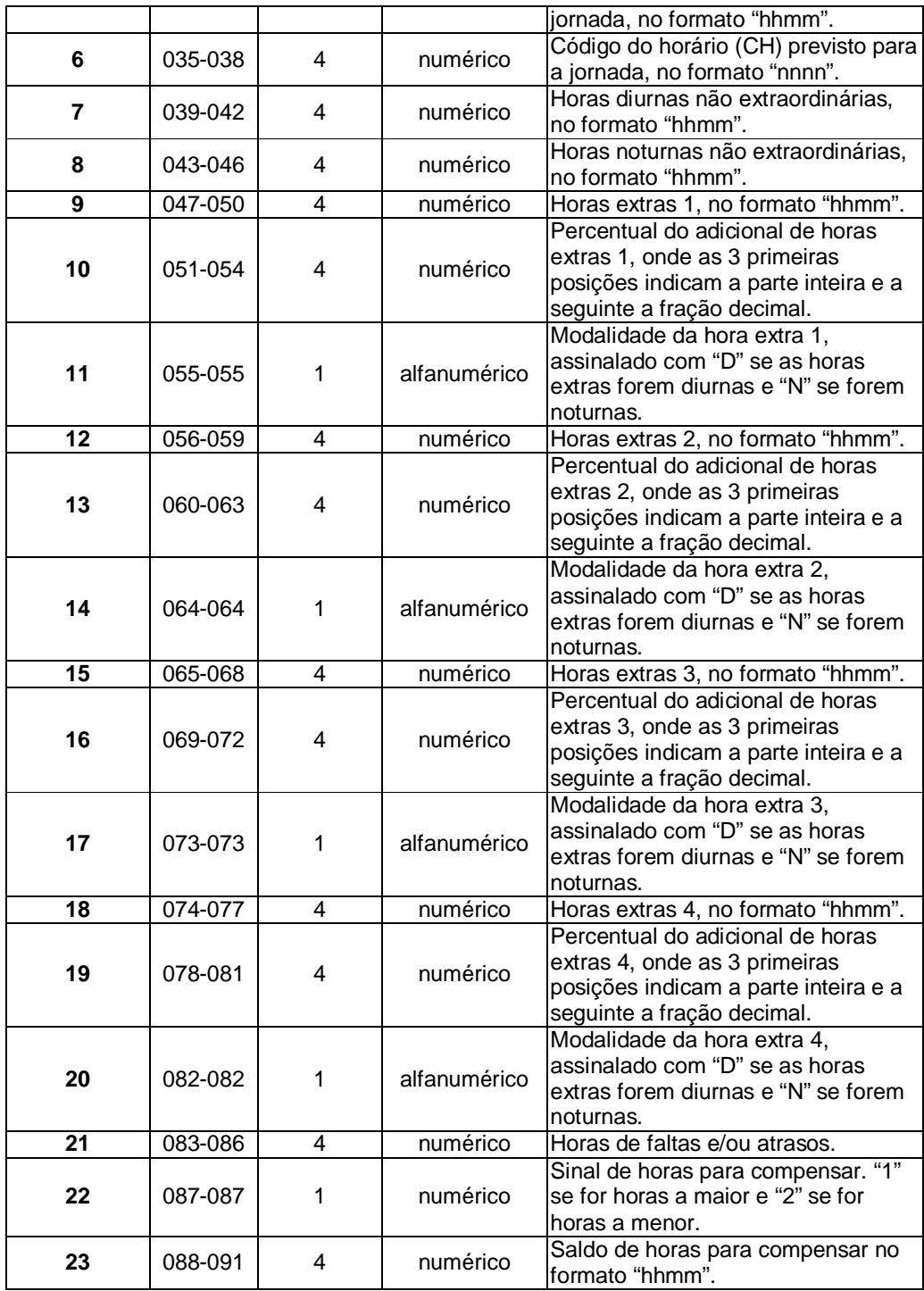

a. Cada registro se refere a uma jornada completa.

b. Existem 4 conjuntos de campos HORAS EXTRAS/PERCENTUAL DO ADICIONAL/MODALIDADE DA HORA EXTRA para serem utilizados nas situações em que haja previsão em acordo/convenção de percentuais diferentes para uma mesma prorrogação (exemplo: até as 20:00 adicional de 50%, à partir das 20:00 adicional de 80%).

c. Caso existam horas extras efetuadas, parte na modalidade diurna e parte na modalidade noturna, cada período deve ser assinalado separadamente.

d. No **campo 23**, "Saldo de horas para compensar", a quantidade de horas noturnas deve ser assinalada com a redução prevista no § 1º do art. 73 da CLT.

# 3.4. Trailer

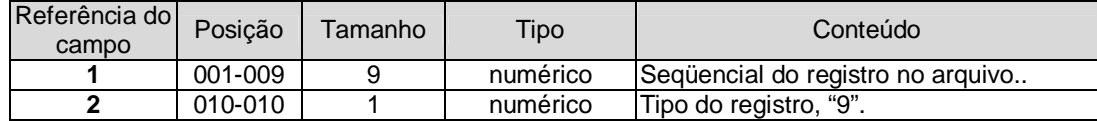

### **Anexo II - Modelo do relatório Espelho de Ponto**

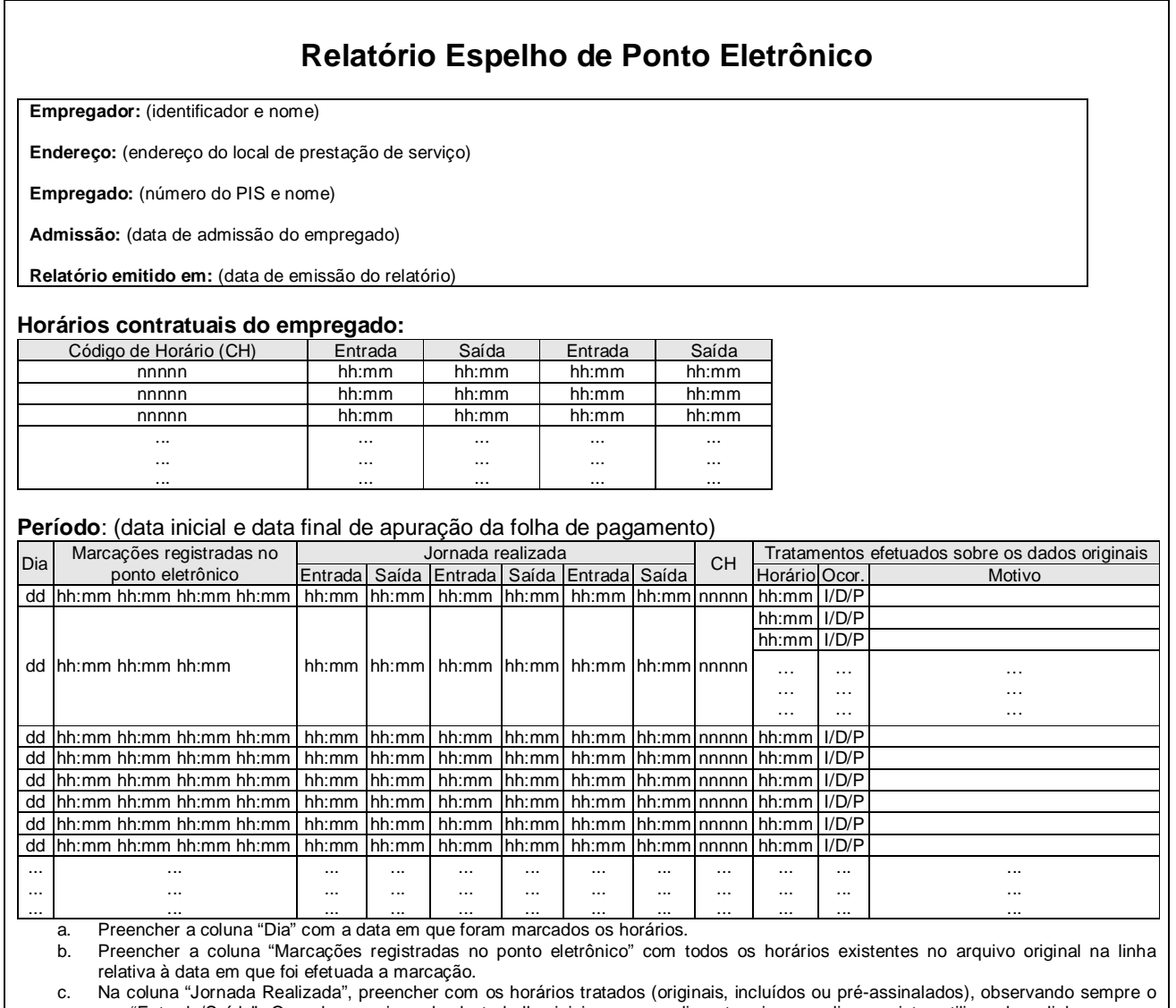

par "Entrada/Saída". Quando uma jornada de trabalho iniciar em um dia e terminar no dia seguinte, utilizar duas linhas para a mesma jornada. Para a entrada da jornada seguinte, utilizar outra linha, mesmo que ocorra na mesma data. Neste caso a data será repetida.

d. Preencher a coluna "CH" com o código do horário contratual.<br>e. Na coluna "Tratamentos efetuados sobre os dados originais" e. Na coluna "Tratamentos efetuados sobre os dados originais", preencher o campo "Horário" com o horário tratado e o campo "Ocor." (ocorrência) com "D" quando o horário for desconsiderado, "I" quando o horário for incluído e "P" quando houver a pré-assinalação do período de repouso. O campo "Motivo" deve ser preenchido com um texto que expresse a motivação da inclusão ou desconsideração de cada horário marcado com ocorrência "I" ou "D". Não preencher o campo "Motivo" quando o campo "Ocorrência" for preenchido com "P".